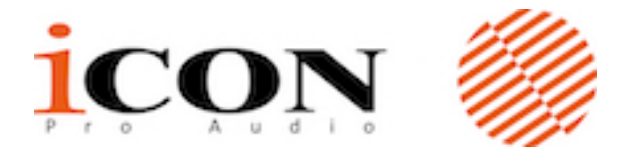

## FIRMWARE UPGRADE NOTE

**Model: Platform M+ Release date:** July 27, 2018 **Version:** v2.01 **Who needs to Upgrade:** Recommended for All users, but especially users who want to use Platform  $B+$  with Platform  $M+$ 

**IMPORTANT!** The DAW mode selection for Platform M+ has changed with firmware **version 2.01.** Instead of selecting a mode for each DAW (ex. ProTools mode to control ProTools, Cubase Mode to control Cubase, etc.); there are now only four DAW modes to select:

- 1. MCP Mode- (Mackie Control Protocol) Used for all DAWs except Logic and Pro Tools
- 2. Logic Mode Only used to control Logic
- 3. **HUI Mode** Only used to control Pro Tools
- 4. **User Defined Mode** Used to create custom control maps (will not work for Pro Tools)

For best results, please make sure to select the proper DAW mode when you power up your device.

**Note:** Please make sure iMap V2.00 or above is being used for the firmware upgrade process. 

**Note:** Platfrom M+ firmware must be upgraded to V2.00 or above if you intend to use it with  $Platform B+.$ 

## Upgrade fix/Feature added:

- 1. Improved fader calibration process
- 2. Fixed Platform D/D2 display refresh issue when using with Logic Pro
- 3. Added functionality Touch sensitivity now displays channel volume dB value in Pro Tools

## **Update footprint**

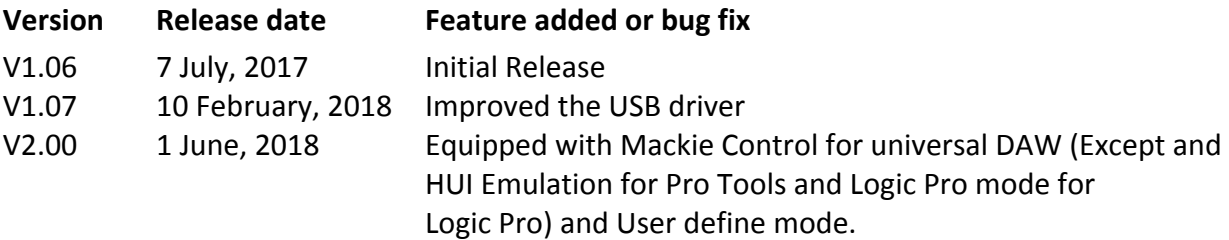

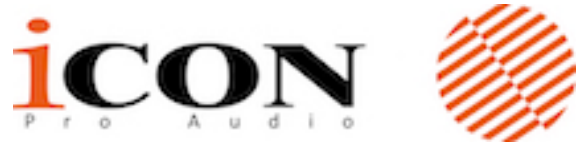

Notice: "Mixer" button function will vary according to the DAW. Please refer to the list **below for its function on each DAW.** 

- 1. Nuendo/Cubase: Left
- 2. Logic Pro: Marker
- 3. Samplitude: Marker Mode
- 4. Ableton Live: < Locator
- 5. Reaper: Marker
- 6. Studio One: Marker Mode
- 7. Pro Tools: Mixer
- 8. Reason: To Left Locator
- 9. Bitwig Studio: Marker
- 10. Sonar Marker
- 11. Audition: Play
- 12. FL Studio: Shift
- 13. Digital Performer: Return to Zero (RTZ)

## **Remarks:**